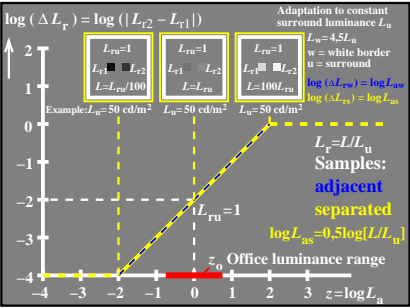

CEA30−8N